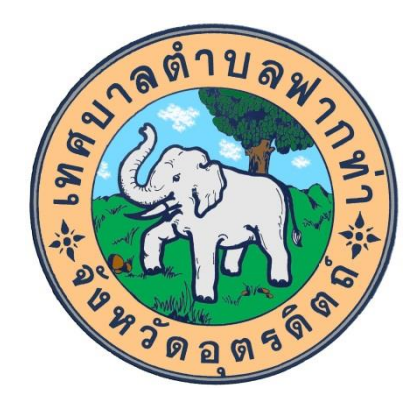

# รายงานผลการดำเนินการเพื่อจัดการความเสี่ยง การทุจริตและประพฤติมิชอบ ประจำปี พ.ศ.๒๕๖๖ (ตุลาคม ๒๕๖๕ – กันยายน ๒๕๖๖ )

## ของ เทศบาลตำบลฟากท่า อำเภอฟากท่า จังหวัดอุตรดิตถ์

### ผลการประเมินความเสี่ยงการทุจริตและประพฤติมิชอบประจำปี พ.ศ. ๒๕๖๖

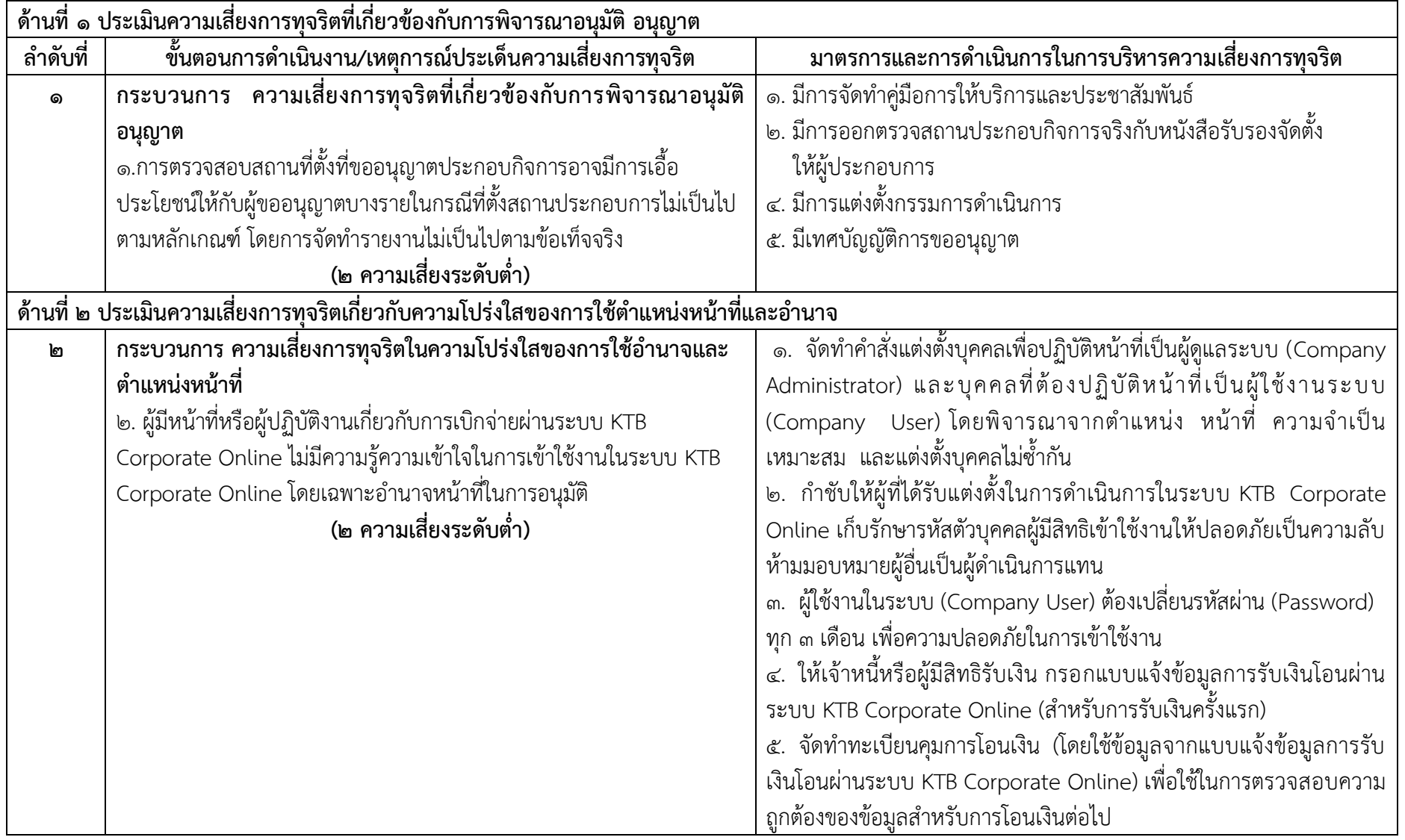

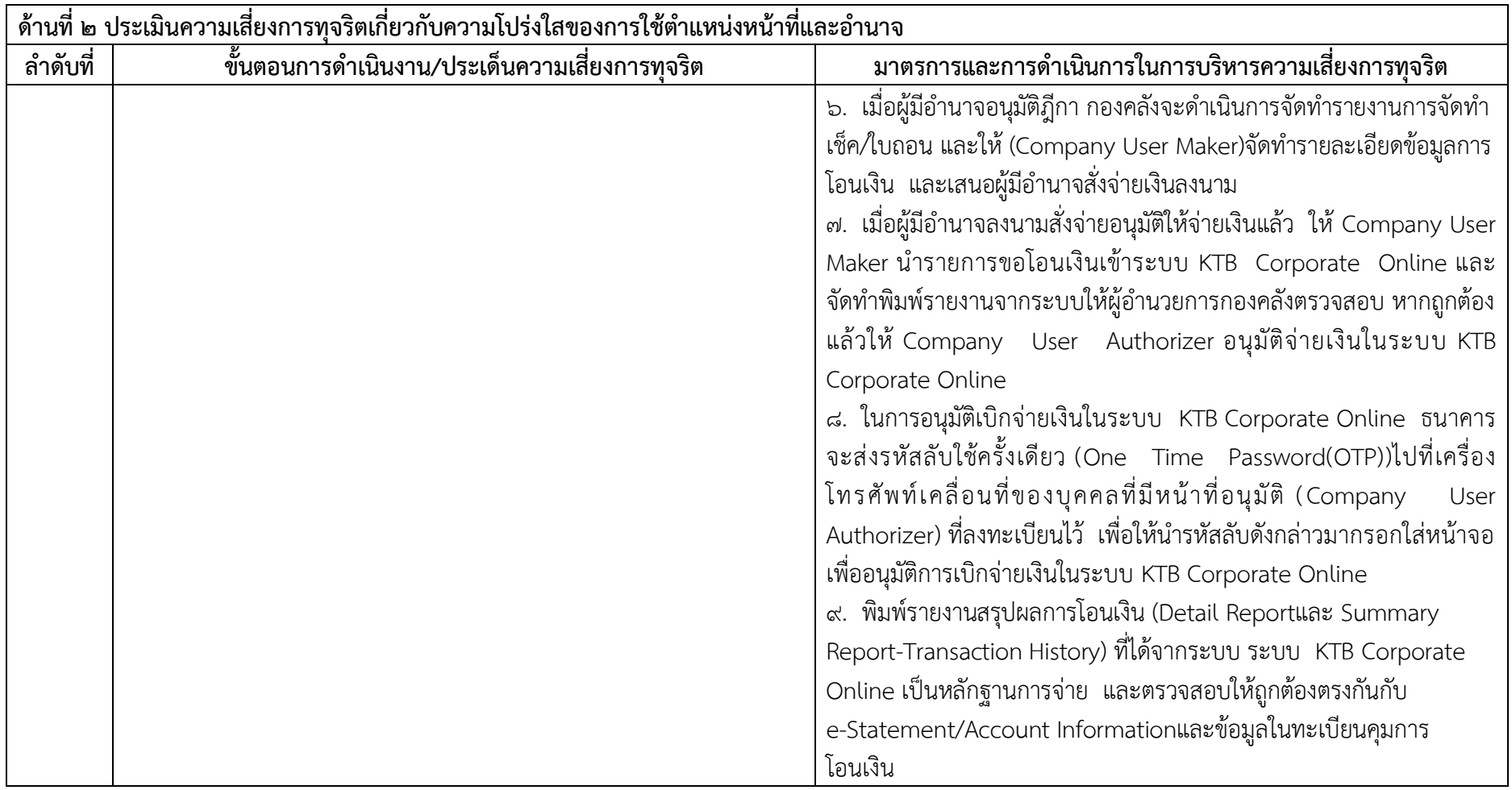

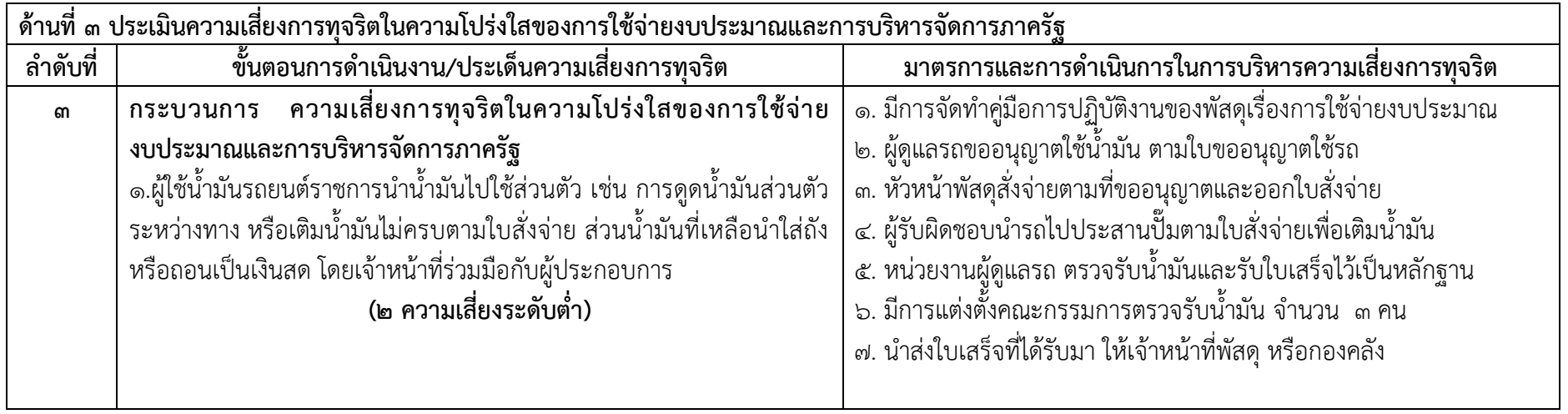

-∝-

#### แผนการดำเนินการเพื่อจัดการความเสี่ยงการทุจริตและประพฤติมิชอบประจำปีงบประมาณ พ. ศ. ๒๕๖๖

#### เทศบาลตำบลฟากท่า อำเภอฟากท่า จังหวัดอุตรดิตถ์

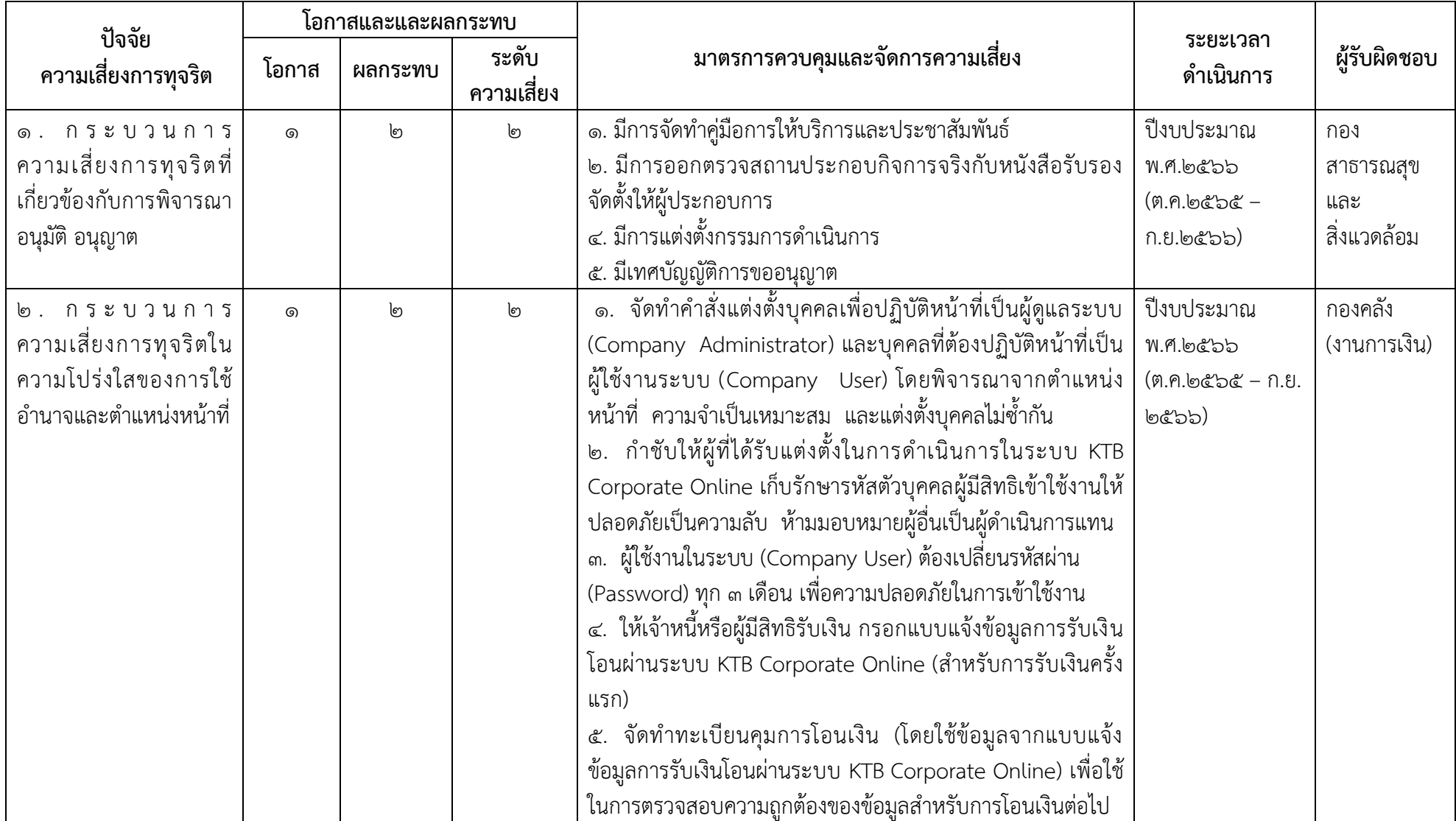

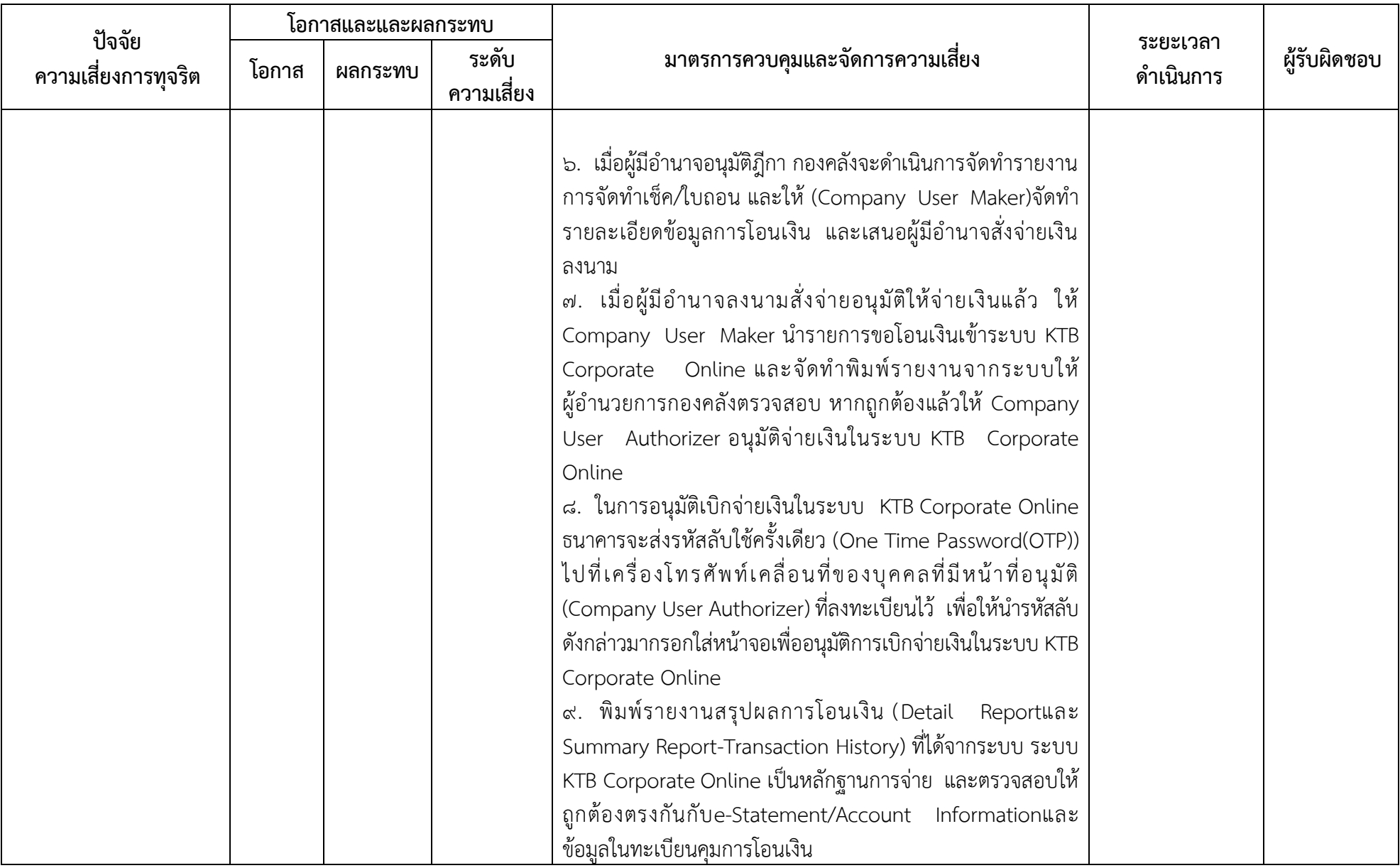

 $-\frac{e}{\mathbb{Q}}$ –

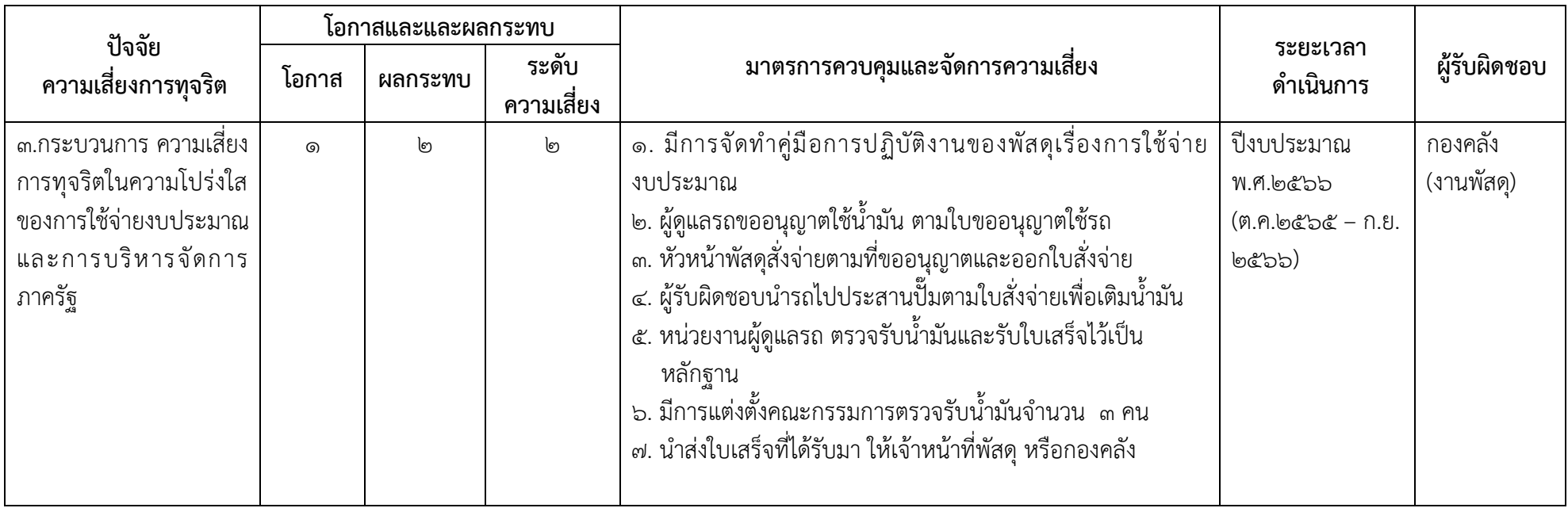

ผลการดำเนินการเพื่อจัดการความเสี่ยงการทุจริตและประพฤติมิชอบ ประจำปีงบประมาณ พ. ศ. ๒๕๖๖

เทศบาลตำบลฟากท่า อำเภอฟากท่า จังหวัดอุตรดิตถ์ (ระหว่าง๑ ตุลาคม ๒๕๖๕ – ๓๐ กันยายน ๒๕๖๖)

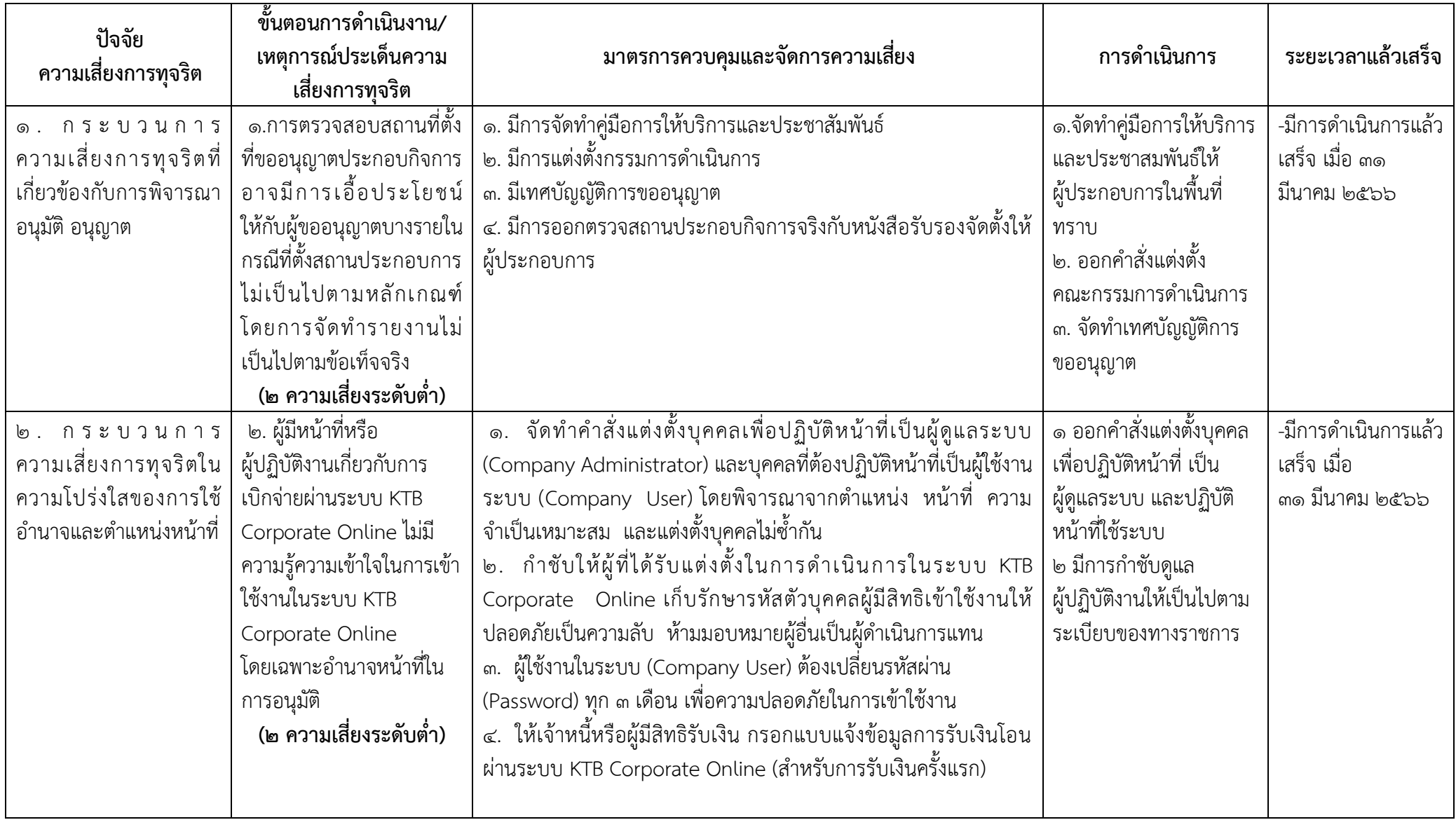

-ബ്-

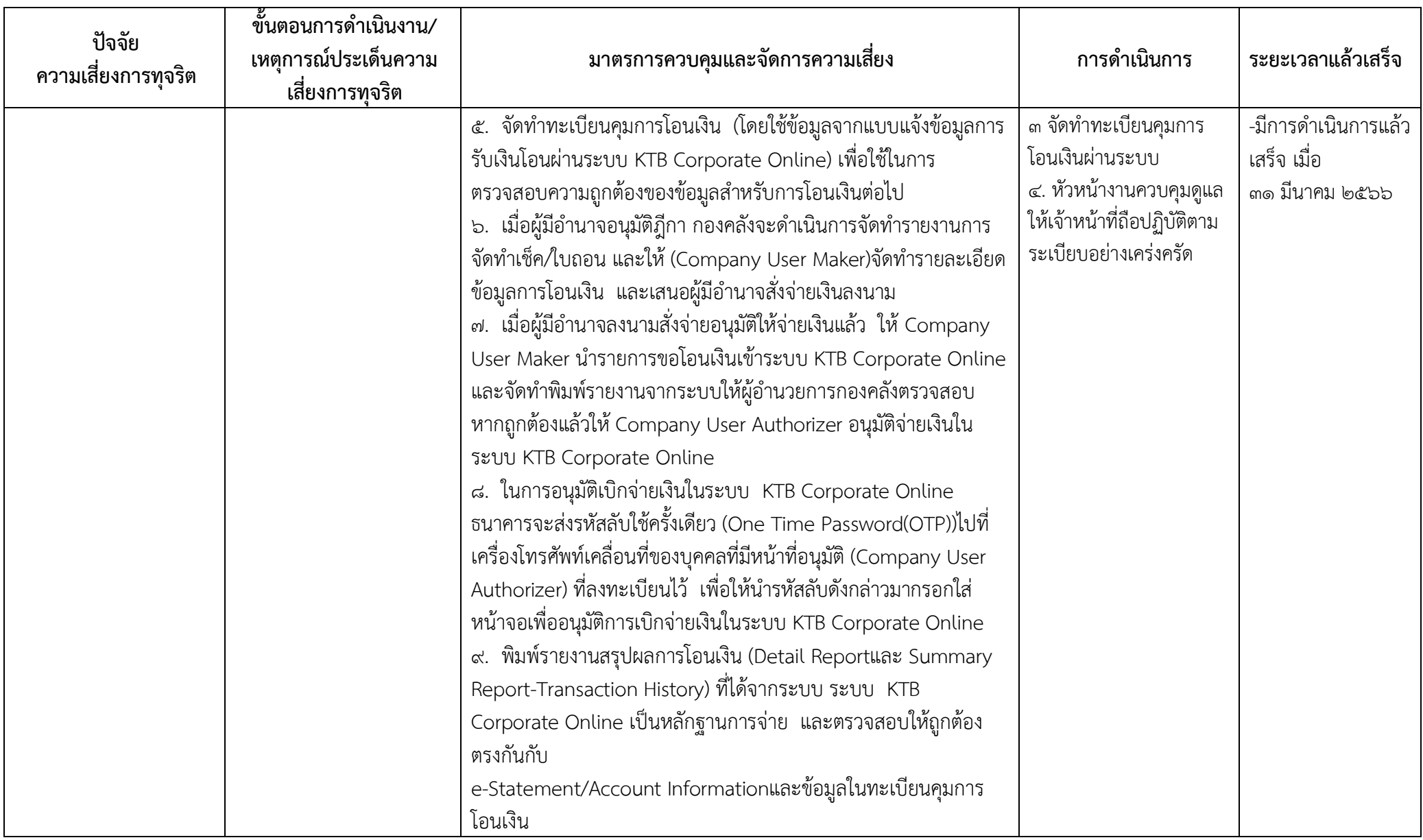

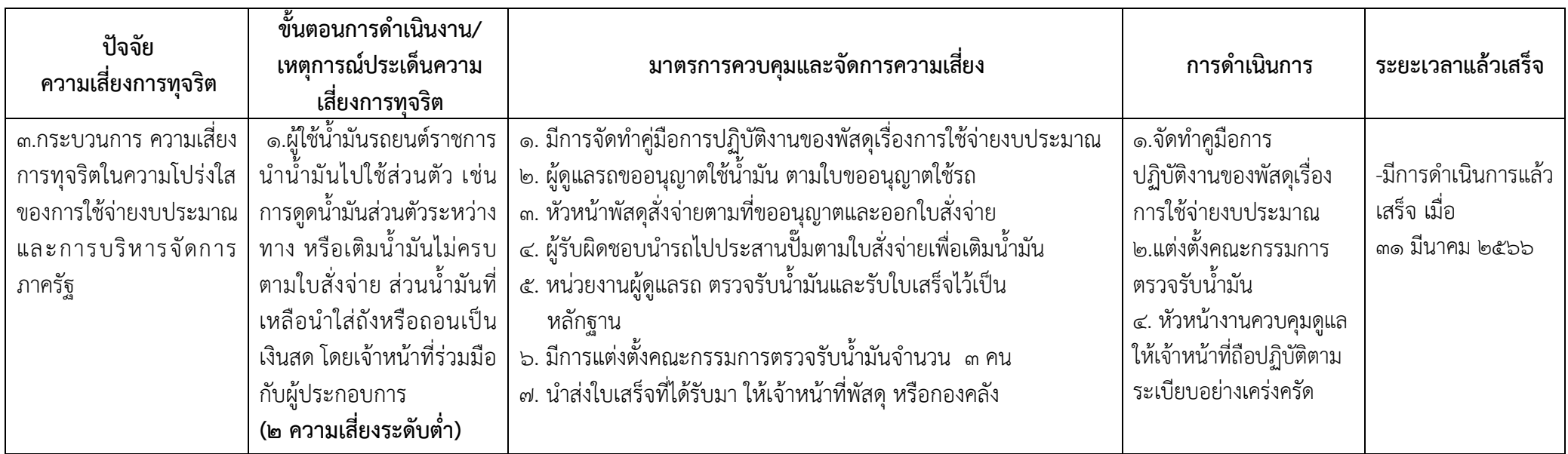